**Photoshop 2021 jb-keygen.exe Torrent (Activation Code) Free Latest**

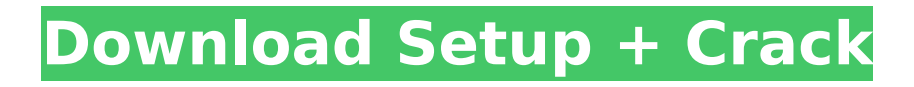

## **Photoshop 2021 Crack+ With Registration Code For Windows**

Advantages of using Photoshop Although you can use most software to manipulate photos, using Photoshop offers the following advantages: \* \*\*Software requires equipment:\*\* You may have your own equipment, but equipment is required, including a computer, monitor, and keyboard. In contrast, Photoshop requires a computer and monitor. \* \*\*Digital photos have a resolution:\*\* As a result of the technological evolution of the way images are saved and transferred, you can easily export images from your computer and use Photoshop to edit them at any size. \* \*\*Software preserves color:\*\* In previous years, photos were saved with a low \_resolution\_ (the term used to describe the amount of detail that's stored in a picture) so that the original photo could be enlarged for easy viewing. But with the rise of high-resolution digital cameras and printers, you see more and more people offering their original images for sale. Because Photoshop preserves color, you can edit an image at a higher resolution without affecting the original quality.

## **Photoshop 2021 (2022)**

Introduction Adobe Photoshop Elements is a tool for anyone who wants to edit an image, design a web page, create art, or do all of the above. It is also a way to play with a whole bunch of other elements like slideshows, music and animations. You can load and edit an image; draw on it; crop it; adjust the overall color, exposure or saturation; resize and rotate it, plus distort and blur the background; apply special effects like lighting and shadows, fill different parts of the image, add text, make it look like it was painted and bring in sounds and music; add stickers and drawing effects to your photo; play with filters; and even use animations. And with its built-in web page editor, you can easily create a web page or you can edit a website. Photoshop Elements is a portable graphics editor that can be opened in different ways. Some people use it to create images for their web pages. For other people it is the web-designer's tool of choice. For others it is just a fun way to play with photos and other elements to make them look great. Using Photoshop Elements Learning Photoshop Elements is easy to learn. If you already know something about Photoshop, you will easily pick it up. The process is similar to using Photoshop because there are a lot of similar tools: draw on the image, crop and resize, add a text or sticker, or change the colors, and so on. Adobe Photoshop Elements has a smaller, simpler interface compared with Photoshop. You can easily find the tools you need by looking at the different categories in the left-hand side of the interface. Each category has subcategories and tools that are grouped together under them. The drawing tools and the selection tools are on the top row. These tools are the easiest to work with. You can also use the tools in the bottom row. These tools are grouped under the tools found on the top row. You can get a list of all of the tools in this menu by clicking on the little wrench on the right side. This menu also offers a set of keyboard shortcuts. If you have access to the master file, Photoshop Elements can easily open and manipulate that image. You can edit just your copy of the image, or you can also save it in a format that works for your web page. Some people enjoy using Photoshop 388ed7b0c7

## **Photoshop 2021**

The structure of the French Republic. Several types of government are discussed: the Constitutional monarchic, presidential, or parliamentary republics. Each type is made up of various state institutions including armed forces, judiciary, parliament, and central government. There are four basic types of republican government: limited monarchies (monarchy), liberal democracies (limited democracy), constitutional monarchies (constitutional monarchy), and constitutional republics (constitutional monarchy). The main points in the discussion of the different governments are (1) the role of the president, (2) the role of the parliament, (3) the role of the armed forces, (4) the legal system, (5) the role of the central government, (6) the professional military, and (7) economic systems and imperialism. The most relevant aspects of the structure of the French Republic are described.E.T.A.H. Emergency Time Attendance Hummers E.T.A.H. The emergency-time-attendancehummer, equipped to provide you with a safe, reliable, and efficient means of monitoring attendance in a manner that guarantees savings and prosperity for your business. Whether in an organization that has a need to assess and maintain security, track attendance to enforce a policy, or in an institution where attendance is part of the standard of care, there is a device that can meet your needs. E.T.A.H. The emergency-time-attendance-hummer, equipped to provide you with a safe, reliable, and efficient means of monitoring attendance in a manner that guarantees savings and prosperity for your business. Whether in an organization that has a need to assess and maintain security, track attendance to enforce a policy, or in an institution where attendance is part of the standard of care, there is a device that can meet your needs. The Emergency Time Attendance Hummer is a low-profile, lightweight device that can be easily set up in a matter of seconds and installed in a matter of minutes. Manufactured for years in the U.S.A., our Emergency Time Attendance Hummers are of the highest quality. As you survey the available options, you will undoubtedly be drawn to the benefits of the Emergency Time Attendance Hummer. Our unique and proven efficiencies that significantly lower the cost of attendance, compliance, and reliability make the Emergency Time Attendance Hummer our primary model. In fact, it is our experience that the **Emergency** 

#### **What's New In?**

Q: Publicar DLL on windows com o comando Delphi Tenho uma DLL que consta de uma forma semelhante a esta: DLL := TForm1.Create(nil); DLL.OnShow := LoaderShow; DLL.OnHide := LoaderHide; DLL.ShowModal; DLL simplesmente não aparece como um DLL aberto como a forma modal. Como é possível fazer com que meu DLL apareça ao utilizar um comando do Delphi? A: Para que a DLL seja executada, primeiramente é necessário que ela esteja disponível no sistema operacional, no caso está dentro do diretório system32 ou %windir%\system32. A estrutura de uma DLL ficaria algo assim: //Contém a interface (formulario) library Lib; uses Windows, Messages, SysUtils, Variants, Classes, Graphics, Controls, Forms, Dialogs, StdCtrls, ExtCtrls; //contém a definição das variáveis locais var Lib Func:TFunc; Lib Object:TObject; //contém a interface (objeto) type TLib\_Object = class public //contém as definições das propriedades do objeto, aqui pode ser definido //variável/campo que será passado ao método/função de outra DLL //logo ela deve ser também do tipo TObject propiacessor:TObject; end; //contém a classe type TLib\_Func = class public //contém o retorno de uma função que é executada //ou uma função que forçosamente deve ser retornada

# **System Requirements For Photoshop 2021:**

Minimum: OS: Windows 7 64 bit Processor: Intel Core i5-2300 (2.4 GHz, 3.5 GHz with Turbo Boost) or equivalent Memory: 6 GB RAM Video Card: NVIDIA GeForce 9800 GT / ATI Radeon HD 2600 Pro DirectX: Version 9.0c Hard Disk: 20 GB free space Sound Card: DirectX 9.0c compatible Network: Broadband Internet connection Additional Notes: If you are experiencing problems with your game, please make sure that

<https://dev.izyflex.com/advert/adobe-photoshop-cs6-download-mac-win/>

http://www.ubom.com/upload/files/2022/07/InTnsW6amhHRZIMBET98\_05\_10e0ca16de777522fbffb51 [1bb5668d6\\_file.pdf](http://www.ubom.com/upload/files/2022/07/InTnsW6amhHRZlMBET98_05_10e0ca16de777522fbffb511bb5668d6_file.pdf)

<https://hanffreunde-braunschweig.de/photoshop-cc-2018-crack-download-4/>

[https://www.adzz.com/sites/default/files/webform/affiliate marketing coordinator](https://www.adzz.com/sites/default/files/webform/affiliate marketing coordinator /2022/july/finval909.pdf) [/2022/july/finval909.pdf](https://www.adzz.com/sites/default/files/webform/affiliate marketing coordinator /2022/july/finval909.pdf)

<https://alternantreprise.com/non-classifiee/adobe-photoshop-2022-version-23-0-1-for-pc-final-2022/> <https://endleleni.com/adobe-photoshop-cc-2018-version-19-serial-key-activation-code/>

<https://www.tailormade-logistics.com/sites/default/files/webform/justsyri535.pdf>

[http://inventnet.net/advert/photoshop-2022-version-23-0-1-hacked-with-license-key-win-mac](http://inventnet.net/advert/photoshop-2022-version-23-0-1-hacked-with-license-key-win-mac-april-2022/)[april-2022/](http://inventnet.net/advert/photoshop-2022-version-23-0-1-hacked-with-license-key-win-mac-april-2022/)

[https://www.rajatours.org/photoshop-2022-version-23-0-crack-serial-number-activator-free-download](https://www.rajatours.org/photoshop-2022-version-23-0-crack-serial-number-activator-free-download-latest-2022/)[latest-2022/](https://www.rajatours.org/photoshop-2022-version-23-0-crack-serial-number-activator-free-download-latest-2022/)

<https://lucviet.com/adobe-photoshop-express-keygen-activation-latest-2022/>

[https://snackchallenge.nl/2022/07/05/adobe-photoshop-2022-version-23-crack-keygen-with-serial](https://snackchallenge.nl/2022/07/05/adobe-photoshop-2022-version-23-crack-keygen-with-serial-number-free-download-3264bit-april-2022/)[number-free-download-3264bit-april-2022/](https://snackchallenge.nl/2022/07/05/adobe-photoshop-2022-version-23-crack-keygen-with-serial-number-free-download-3264bit-april-2022/)

<http://coolbreezebeverages.com/?p=35503>

<http://stirunco.yolasite.com/resources/Adobe-Photoshop-CS5-Crack--Serial-Number--For-PC.pdf> <http://barrillos.org/2022/07/05/photoshop-2021-crack-exe-file-serial-number-full-torrent-for-pc/> <https://geobook.ge/advert/photoshop-2021-version-22-1-1-universal-keygen/>

[https://www.southboroughtown.com/sites/g/files/vyhlif7351/f/uploads/southborough-business](https://www.southboroughtown.com/sites/g/files/vyhlif7351/f/uploads/southborough-business-permitting-guide-final.pdf)[permitting-guide-final.pdf](https://www.southboroughtown.com/sites/g/files/vyhlif7351/f/uploads/southborough-business-permitting-guide-final.pdf)

<https://sehatmudaalami65.com/adobe-photoshop-cs5-free-pc-windows/>

<https://maplemyst.com/sites/default/files/webform/ulriberw425.pdf>

[https://socialtak.net/upload/files/2022/07/2PElegleqY47hE5BCXnR\\_05\\_10e0ca16de777522fbffb511bb](https://socialtak.net/upload/files/2022/07/2PElegleqY47hE5BCXnR_05_10e0ca16de777522fbffb511bb5668d6_file.pdf) [5668d6\\_file.pdf](https://socialtak.net/upload/files/2022/07/2PElegleqY47hE5BCXnR_05_10e0ca16de777522fbffb511bb5668d6_file.pdf)

[https://wellbeingbarista.com/wp-content/uploads/2022/07/Adobe\\_Photoshop\\_CC\\_2014.pdf](https://wellbeingbarista.com/wp-content/uploads/2022/07/Adobe_Photoshop_CC_2014.pdf) [http://18.138.249.74/upload/files/2022/07/rd1SK6IjO8WGUDUreuPe\\_05\\_10e0ca16de777522fbffb511b](http://18.138.249.74/upload/files/2022/07/rd1SK6IjO8WGUDUreuPe_05_10e0ca16de777522fbffb511bb5668d6_file.pdf) [b5668d6\\_file.pdf](http://18.138.249.74/upload/files/2022/07/rd1SK6IjO8WGUDUreuPe_05_10e0ca16de777522fbffb511bb5668d6_file.pdf)

[https://www.reperiohumancapital.com/system/files/webform/Photoshop-2021-Version-2231\\_4.pdf](https://www.reperiohumancapital.com/system/files/webform/Photoshop-2021-Version-2231_4.pdf) <https://www.dfp-nutraliance.fr/sites/default/files/webform/adobe-photoshop-cc-2019-version-20.pdf> [https://bestrest.rest/wp-content/uploads/2022/07/Adobe\\_Photoshop\\_CC\\_2019\\_Version\\_20\\_Hacked\\_\\_P](https://bestrest.rest/wp-content/uploads/2022/07/Adobe_Photoshop_CC_2019_Version_20_Hacked__Product_Key_Full_Free_3264bit_2022.pdf) [roduct\\_Key\\_Full\\_Free\\_3264bit\\_2022.pdf](https://bestrest.rest/wp-content/uploads/2022/07/Adobe_Photoshop_CC_2019_Version_20_Hacked__Product_Key_Full_Free_3264bit_2022.pdf)

[http://todepec.yolasite.com/resources/Adobe-Photoshop-2021-Version-2211-Crack--Serial-](http://todepec.yolasite.com/resources/Adobe-Photoshop-2021-Version-2211-Crack--Serial-Number--Download-April2022.pdf)[Number--Download-April2022.pdf](http://todepec.yolasite.com/resources/Adobe-Photoshop-2021-Version-2211-Crack--Serial-Number--Download-April2022.pdf)

[https://wakelet.com/wake/rZw\\_abLcx4Yu9f87I\\_yBg](https://wakelet.com/wake/rZw_abLcx4Yu9f87I_yBg)

<http://jwmarine.org/photoshop-2022-version-23-1-1-keygen-crack-setup-activation-for-pc-latest/> [https://www.burrillville.org/sites/g/files/vyhlif2886/f/uploads/board\\_application\\_1-2020\\_submit\\_2.pdf](https://www.burrillville.org/sites/g/files/vyhlif2886/f/uploads/board_application_1-2020_submit_2.pdf) <https://eskidiyse.com/index.php/photoshop-2022-3264bit-final-2022/>

<http://www.deleksashop.com/?p=5784>